# Wikipedia

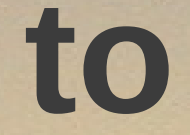

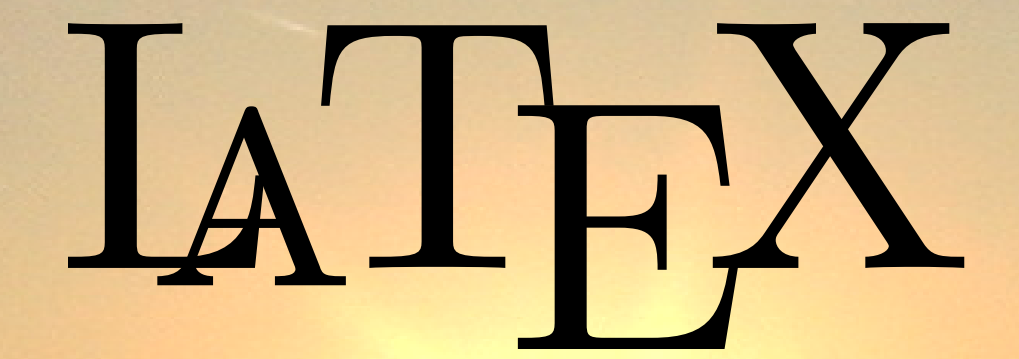

by

# Dirk Hünniger **Physicist**

## What do we need?

#### ● Parsec

- Some very generic brackets
- Parse-Tree
- Recursion on it to make LaTeX

## Programming Languages?

Python 3 ● GUI ● I/O ● "Glue"

Haskell • Compiler

## Other Software included?

● RSVG • Image Magick ● LaTeX distribution

## The GUI

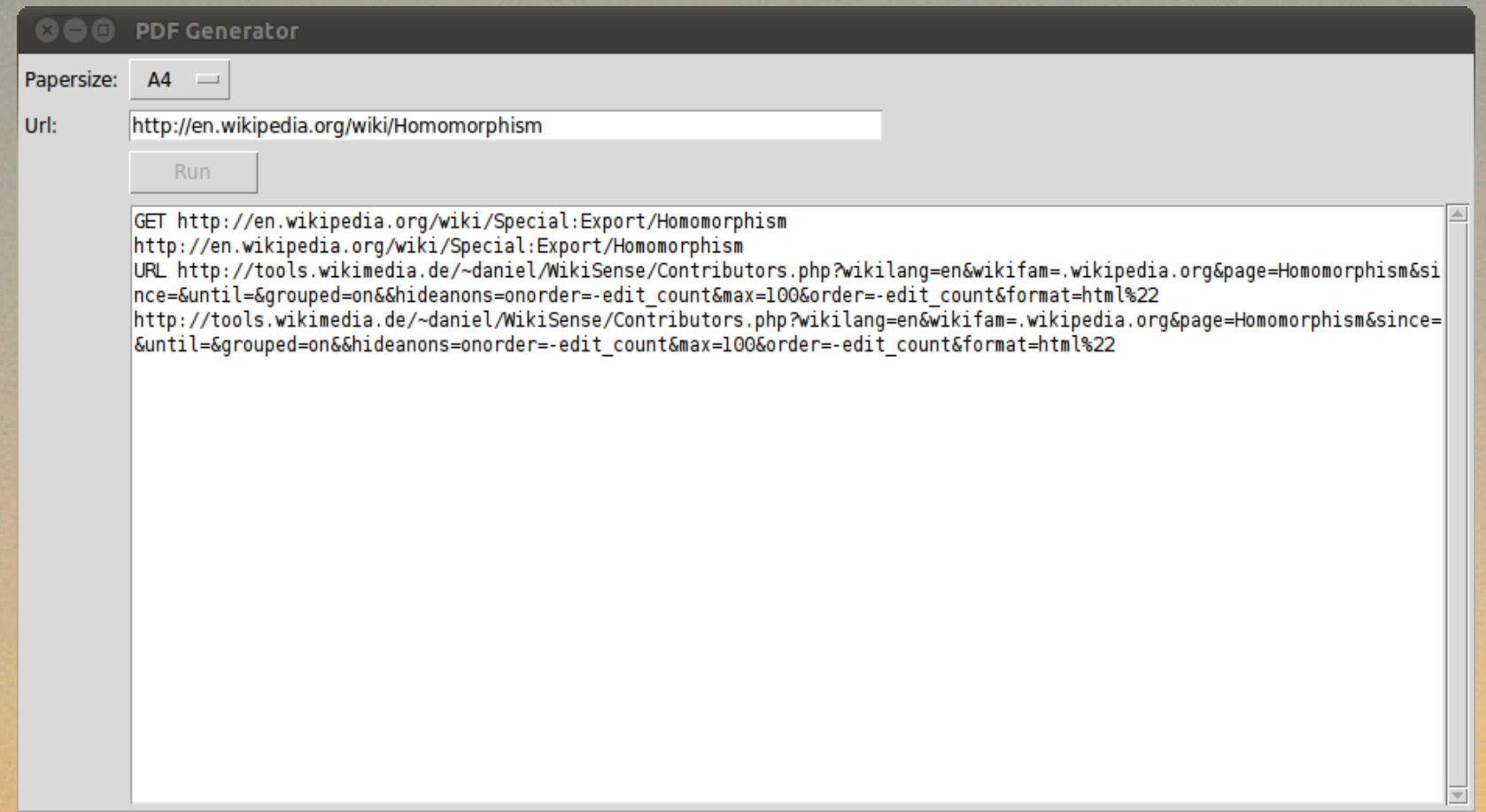

#### Parse-Tree

'\n',Environment Wikiheading (Str "==") [C 'S',C 'e',C 'e',C ' ',C 'a',C 'l',C 's',C 'o'],Environment Itemgroup (Str "\*") [Environment ItemEnv (Str "\*") [Item '\*',Environment Wikilink (Str "") [C 'c',C 'u',C 'n',C 'c',C 't',C 'i',C 'o',C 'n'],Item '\*',Environment Wikilink (Str "") [C 'd',C 'i',C 'f',C 'f',C 'e',C 'o',C 'm',C 'o',C 'r',C 'p',C 'h',C 'i',C 's',C 'm'],Item '\*',Environment Wikilink (Str "") [C 'C

#### Generic Brackets

wikilinkp = baseParser { start = string "[[">> return (Str ""), end =  $\xrightarrow{}$  string "]]">> return (), allowed = everywhere++wikilinkwhere,  $self = Wikilink$ 

}

## More on Generic Brackets

```
data MyParser tok= MyParser {
        bad ::GenParser tok () (),
        start ::GenParser tok () StartData,
    end :: StartData->GenParser tok () (),
        allowed :: [EnvType],
        self :: EnvType,
    modify :: StartData->[Anything tok]->
[Anything tok]
}
```
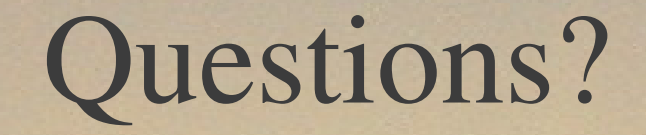